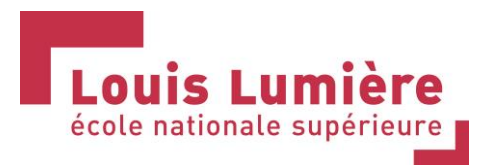

# Gestion de la couleur

# PROFILS ICC ET IMPRESSION : OPTIMISER SES TIRAGES

# PUBLIC CONCERNE

Profil professionnel des stagiaires : Tout professionnel ayant besoin de maîtriser la gestion de la couleur dans la chaîne numérique des images (photographe, opérateur, graphiste, artiste...)

Pré-requis: Connaissance de la chaîne graphique. Stage « Chromie » très fortement conseillé

Nota: Il est conseillé aux stagiaires d'apporter un panel de fichiers RAW pour la dernière partie du stage.

# OBJECTIFS PEDAGOGIQUES

Découvrir les enjeux de la gestion de la couleur et maîtriser les principaux usages dans les logiciels PAO afin de s'insérer dans un circuit de production ICC.

Savoir calibrer et caractériser un moniteur et une imprimante.

## MODALITES DE MISE EN OEUVRE

Durée totale : 30 heures / 4 jours Effectif : 3 à 6 Horaires : 9h30 –18h00 Lieu de formation : Ecole nationale supérieure Louis-Lumière - Cité du cinéma - 20 rue Ampère - 93200 Saint-Denis Coût du stage par participant : 1200  $\epsilon$  – Coût horaire : 40 $\epsilon$  – Coût journalier : 300  $\epsilon$ Possibilité de financement AFDAS Interlocuteur à la disposition des stagiaires : Albert ORIOL Tél. : 01 84 67 00 27 E-mail : [a.oriol@ens-louis-lumiere.fr](mailto:a.oriol@ens-louis-lumiere.fr) Dates : 2025 Date limite d'inscription : novembre 2024 N.B. : L'ENS Louis-Lumière se réserve la possibilité de modifier ces dates.

### FORMATEURS

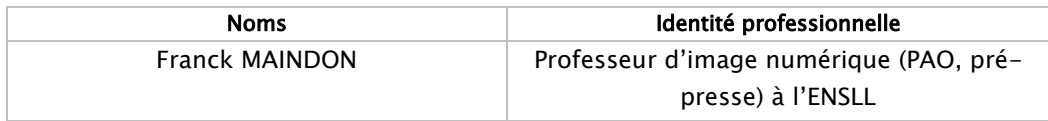

### PROGRAMME

#### Journée 1

#### La gestion de la couleur dans une production

Schéma de production

Les systèmes dédiés (en circuit-fermé) : les chaînes RVB et CMJN

Qu'est-ce que l'ICC ? CMS, CMM et profils

Les notions de «Référence-Destination», le profil embarqué

Les différents modes de calcul et leur utilisation

Logique et rigueur de calibrage RVB et CMJN

Problème de l'affichage et de la prévisualisation

#### Les profils en pratique

Identifier la présence de profils sur un système d'exploitation

Paramétrage ICC des applications graphiques et navigateurs internet.

#### Les espaces colorimétriques

Les différents espaces colorimétriques (relatifs, absolus et référencés)

La perception humaine des couleurs

Visualisation des espaces chromatiques (comparaison des 3 principaux espaces en 3D)

Les appareils de mesure (spectrophotomètre, spectrocolorimètre et colorimètre)

Les normes de visualisation...

#### Caractérisation d'un système d'affichage

Création d'un calibrage et d'un profil écran (profil du système)

#### Journée 2

### Paramétrage de la suite Adobe

Profilage, insertion, simulation et paramétrages des menus ICC par défaut dans la suite Adobe Caractérisation de systèmes d'impression

Réalisations de profils imprimantes RVB et observation de la reproduction de différents espaces sources

#### Journée 3

#### Caractérisation de différents supports d'impression (suite)

Réalisations de profils imprimantes RVB sur des supports de nature différente pour le tirage photographique (Baryté, Fine art…) et observation des rendus d'images

#### Optimisation du visuel pour l'impression (chromie, netteté…) (suite)

Optimisation d'un visuel pour l'impression en fonction du support choisi. Teste de netteté en fonction du grandissement.

#### Journées 4

#### Réalisation de tirages de qualité pour exposition

A partir de visuels types choisis (ou problématiques) dans la production du stagiaire (de préférence fichier RAW), nous réaliserons quelques tirages de haute qualité et homogènes.

# MOYENS PEDAGOGIQUES ET TECHNIQUES

Laboratoire numérique. Un ordinateur par stagiaire. Mise à disposition d'imprimante HP ou Epson Interfaces : Suite Adobe, Xrite iprofiler Matériel d'analyse : X-Rite

#### Modalité d'évaluation

Exercice de réalisations de profils et d'impression d'images, puis analyse des rendus d'images. Validation du bloc de compétences « Gestion de la couleur et impression », dans le cadre d'une certification au métier du photographe.